Directions for adding scrolling credits.

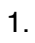

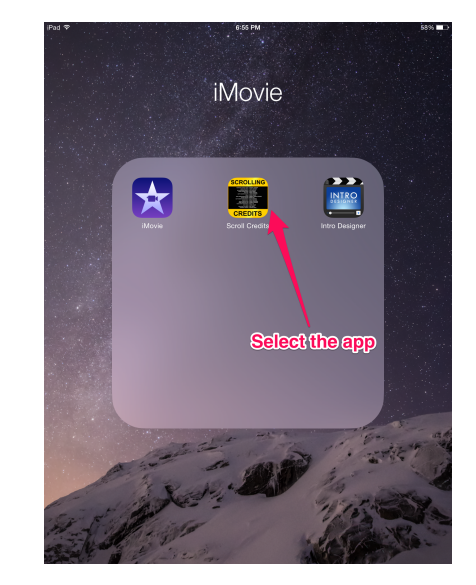

2.

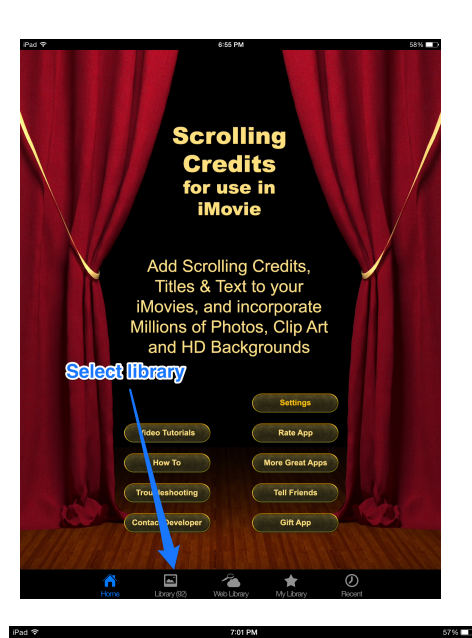

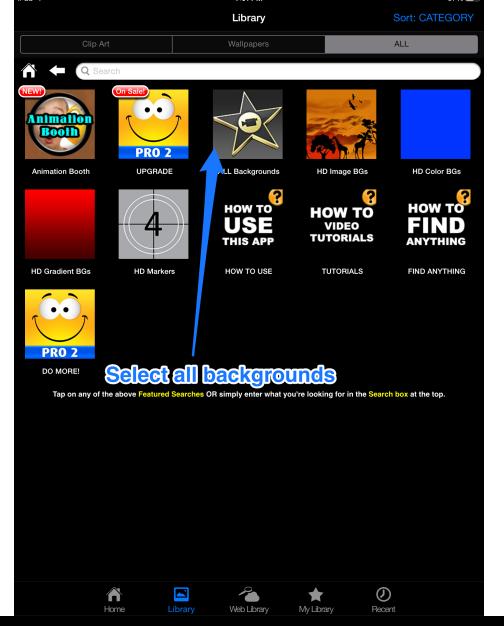

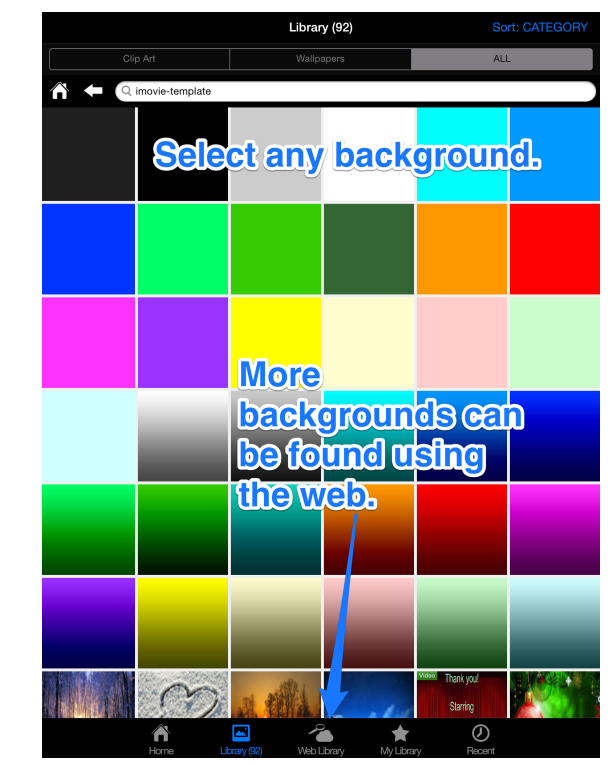

5.

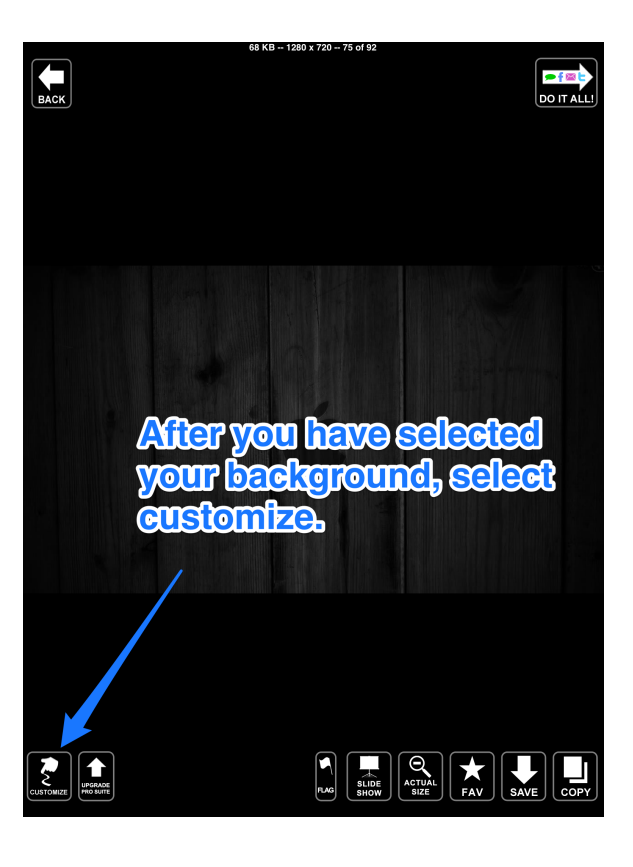

 $\begin{array}{|c|}\n\hline\n\end{array}$  BACK  $\begin{array}{|c|}\n\hline\n\end{array}$ DOIT ALL! Customize  $\frac{1}{\sqrt{1+\frac{1}{\sqrt{1+\frac{1$  $\frac{8}{3}$ T Text W Symbols & Clip Art  $\sum_{\zeta}$  Draw  $\Box$  Frames Select text:  $\sum_{\text{Bulider}} \sum_{\text{Crop}} \sum_{\text{Shabres}}$ Cancel  $\begin{tabular}{|c|c|} \hline \quad \quad & \quad \quad & \quad \quad & \quad \quad \\ \hline \quad \quad & \quad \quad & \quad \quad \\ \hline \quad \quad & \quad \quad & \quad \quad \\ \hline \quad \quad & \quad \quad & \quad \quad \\ \hline \quad \quad & \quad \quad & \quad \quad \\ \hline \quad \quad & \quad \quad & \quad \quad \\ \hline \quad \quad & \quad \quad & \quad \quad \\ \hline \quad \quad & \quad \quad & \quad \quad \\ \hline \quad \quad & \quad \quad & \quad \quad \\ \hline \quad \quad & \quad \quad & \quad \quad \\ \hline \quad \quad & \quad \quad & \quad \quad \\ \hline \quad$  $\begin{picture}(120,140)(-10,0) \put(0,0){\line(1,0){100}} \put(15,0){\line(1,0){100}} \put(15,0){\line(1,0){100}} \put(15,0){\line(1,0){100}} \put(15,0){\line(1,0){100}} \put(15,0){\line(1,0){100}} \put(15,0){\line(1,0){100}} \put(15,0){\line(1,0){100}} \put(15,0){\line(1,0){100}} \put(15,0){\line(1,0){100}} \put(15,0){\line(1$ 

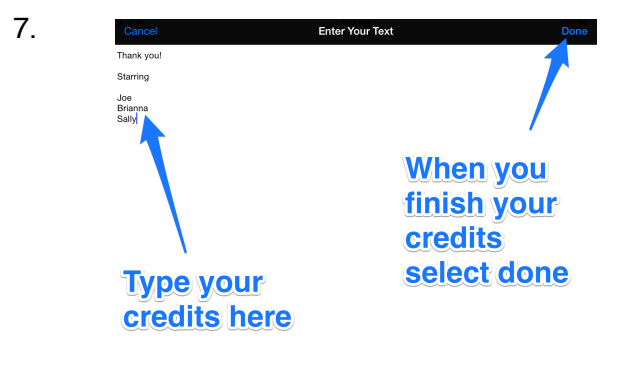

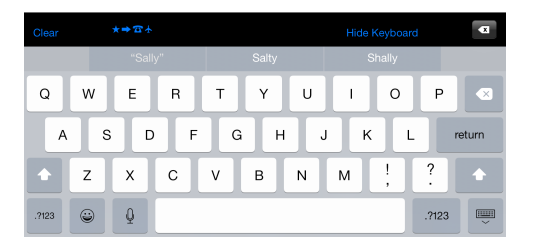

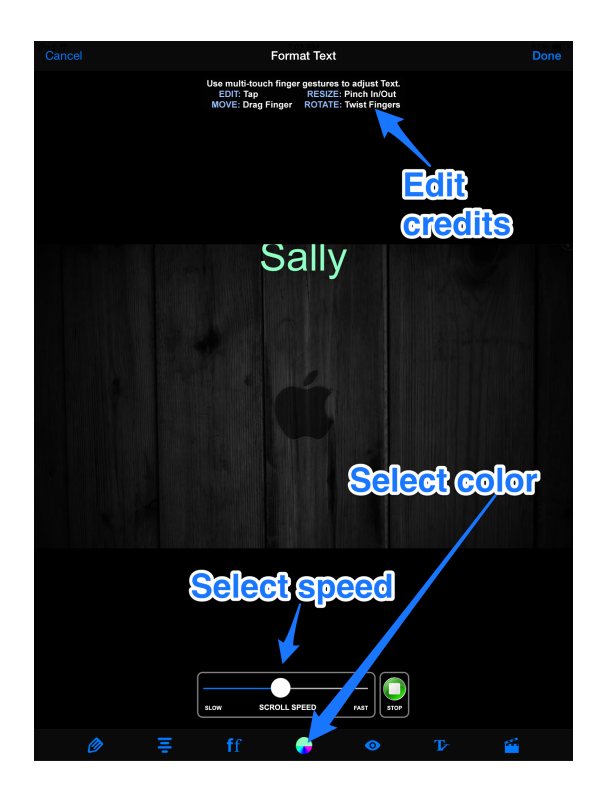

9.

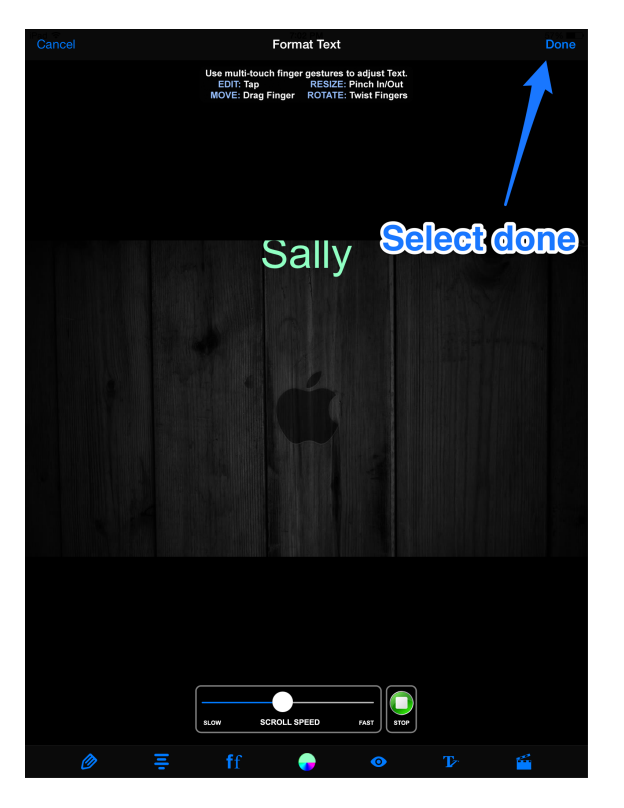

Format Text ring Video  $\bullet$  Cancel

11.

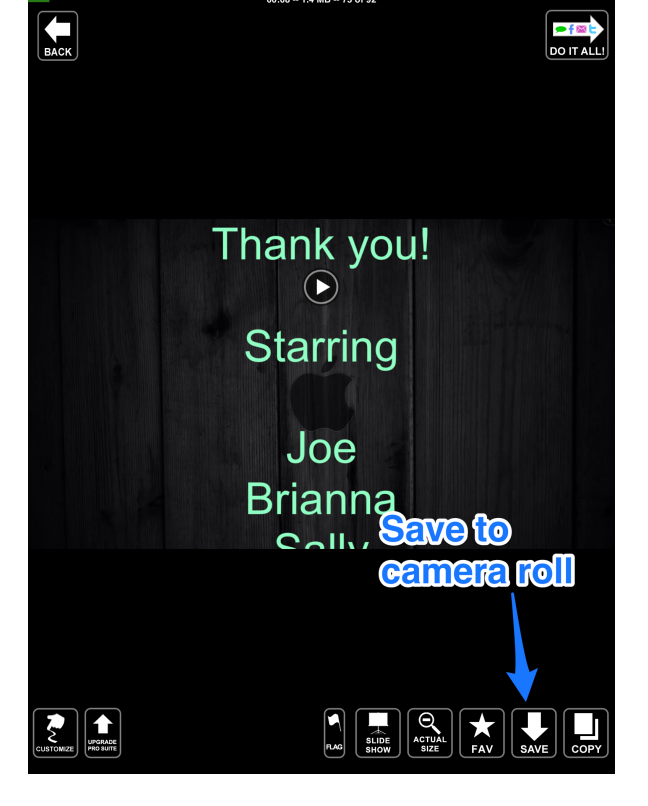